## <span id="page-0-1"></span>ReadqPCR

March 24, 2012

<span id="page-0-0"></span>ReadqPCR-package *Read qPCR data*

## Description

The package provides functions to read raw RT-qPCR data of different platforms.

## Details

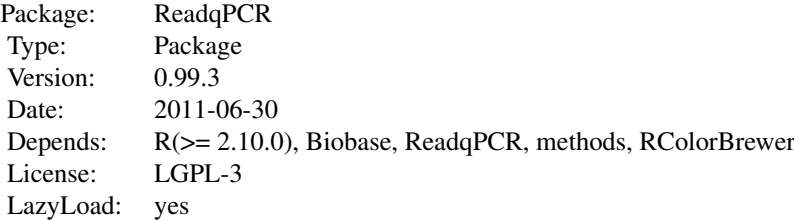

library(ReadqPCR)

## Author(s)

James Perkins <jperkins@biochem.ucl.ac.uk> Matthias Kohl <Matthias.Kohl@stamats.de>

Maintainer: James Perkins <jperkins@biochem.ucl.ac.uk>

## Examples

```
## some examples are given in the vignette
## Not run:
library(ReadqPCR)
vignette("ReadqPCR")
## End(Not run)
```
<span id="page-1-0"></span>qPCRBatch-class *Class qPCRBatch*

#### Description

Class to Contain and Describe raw and normalised qPCR Data, as Ct or delta-Ct values. Extends eSet

#### Creating Objects

new("qPCRBatch")

#### Slots

- assayData: Object of class AssayData containing the raw data, which will be at minimum a matrix of Ct values. This slot can also hold a matrix of well.info values if these are present in the input file read in by read.qPCR or read.taqman
- phenoData: Object of class AnnotatedDataFrame containing phenotypic data for the samples.
- annotation A character string identifying the annotation that may be used for the ExpressionSet instance.
- protocolData: Object of class AnnotatedDataFrame containing protocol data for the samples.
- featureData Object of class AnnotatedDataFrame containing feature-level (e.g., probesetlevel) information.
- experimentData: Object of class "MIAME" containing experiment-level information.
- . \_\_classVersion\_: Object of class Versions describing the R and Biobase version number used to create the instance. Intended for developer use.

#### Methods

```
exprs signature (object = "qPCRBatch"): extracts the Ct expression matrix.
```
- **exprs<-** signature(object = "qPCRBatch", value = "matrix"): replaces the Ct expression matrix.
- exprs.well.order signature(object = "qPCRBatch"): extracts the Ct well order matrix (if it exists).
- exprs.well.order<- signature(object = "qPCRBatch", value = "matrix"): replaces the Ct well order matrix.

#### Note

This class is better described in the vignette.

#### Author(s)

James Perkins

#### See Also

[eSet](#page-0-0)

<span id="page-2-0"></span>

#### Description

Reads RT-qPCR data in format specified in the ReadqPCR vignette and uses the data to populate an object of class "qPCRBatch".

#### Usage

```
read.qPCR(filename = character(0),phenoData = new("AnnotatedDataFrame"),
         notes = "",verbose = FALSE)
```
#### Arguments

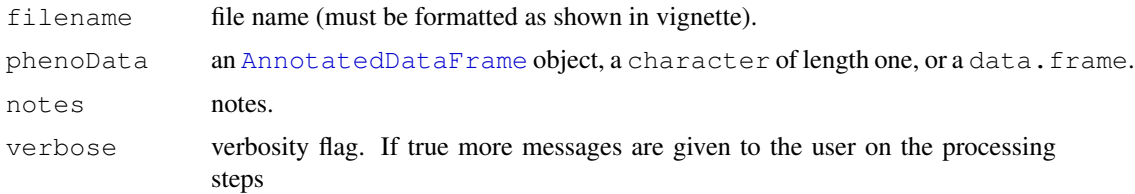

#### Details

Permits the user to read in qPCR Ct value data in a predefined format (more details on this format in the ReadqPCR package vignette), alongside phenotypic data and further notes about the data. If phenoData is a data.frame, it is converted to an AnnotatedDataFrame. If it is NULL then a default object of class AnnotatedDataFrame is created, whose pData is a data.frame with rownames being the names of the samples, and with one column sample with an integer index. More details on how technical replicates are handled in the ReadqPCR package vignette

#### Value

Object of class "qPCRBatch".

#### Author(s)

James Perkins <jperkins@biochem.ucl.ac.uk>

#### See Also

[ExpressionSet-class](#page-0-0)

#### Examples

```
path <- system.file("exData", package = "ReadqPCR")
qPCR.example <- file.path(path, "qPCR.example.txt")
qPCRBatch.qPCR <- read.qPCR(qPCR.example)
```
<span id="page-3-0"></span>

#### Description

Reads Taqman RT-qPCR data and uses the data to populate an object of class "qPCRBatch".

#### Usage

```
read.taqman(...,
           filenames = character(0),
           phenoData = new("AnnotatedDataFrame"),
           notes = "",verbose = FALSE)
```
#### Arguments

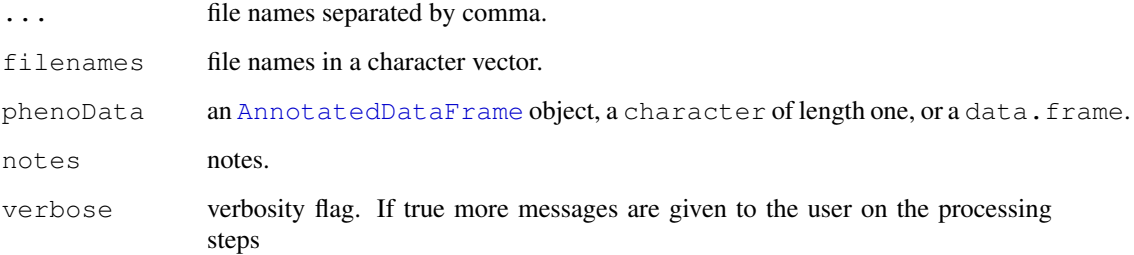

#### Details

Permits the user to read in qPCR Ct value data from an sds output file, alongside phenotypic data and further notes about the data. If phenoData is a data.frame, it is converted to an AnnotatedDataFrame. If it is NULL then a default object of class AnnotatedDataFrame is created, whose pData is a data.frame with rownames being the names of the , and with one column sample with an integer index. More details on how technical replicates are handled in the ReadqPCR package vignette

## Value

```
Object of class "qPCRBatch".
```
### Author(s)

James Perkins <jperkins@biochem.ucl.ac.uk>

## See Also

[ExpressionSet-class](#page-0-0)

## read.taqman 5

## Examples

```
path <- system.file("exData", package = "ReadqPCR")
# read 1 file
taqman.example <- file.path(path, "example.txt")
qPCRBatch.taq <- read.taqman(taqman.example)
# read 2 files
taqman.example.second.file <- file.path(path, "example2.txt")
qPCRBatch.taq.two.files <- read.taqman(taqman.example,
                           taqman.example.second.file)
```
# Index

∗Topic classes qPCRBatch-class, [2](#page-1-0) read.qPCR, [3](#page-2-0) read.taqman, [4](#page-3-0) ∗Topic package ReadqPCR-package, [1](#page-0-1) AnnotatedDataFrame, *[3,](#page-2-0) [4](#page-3-0)* checkValidqPCRFilename *(*read.qPCR*)*, [3](#page-2-0) checkValidTaqmanFilenames *(*read.taqman*)*, [4](#page-3-0) class:qPCRBatch *(*qPCRBatch-class*)*, [2](#page-1-0) eSet, *[2](#page-1-0)* ExpressionSet-class, *[3,](#page-2-0) [4](#page-3-0)* exprs.well.order *(*qPCRBatch-class*)*, [2](#page-1-0) exprs.well.order,qPCRBatch-method *(*qPCRBatch-class*)*, [2](#page-1-0) exprs.well.order<- *(*qPCRBatch-class*)*, [2](#page-1-0) exprs.well.order<-,qPCRBatch-method *(*qPCRBatch-class*)*, [2](#page-1-0) qPCRBatch *(*qPCRBatch-class*)*, [2](#page-1-0) qPCRBatch-class, [2](#page-1-0) qSet *(*qPCRBatch-class*)*, [2](#page-1-0)

read.qPCR, [3](#page-2-0) read.taqman, [4](#page-3-0) read\_qPCRBatch *(*read.qPCR*)*, [3](#page-2-0) read\_TaqBatch *(*read.taqman*)*, [4](#page-3-0) ReadqPCR *(*ReadqPCR-package*)*, [1](#page-0-1) ReadqPCR-package, [1](#page-0-1)